## To turn video media player classic interlaced

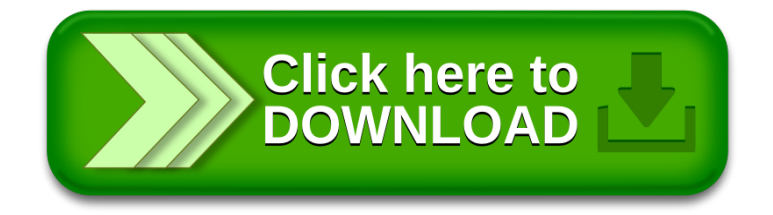